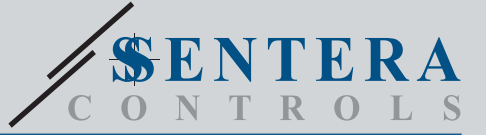

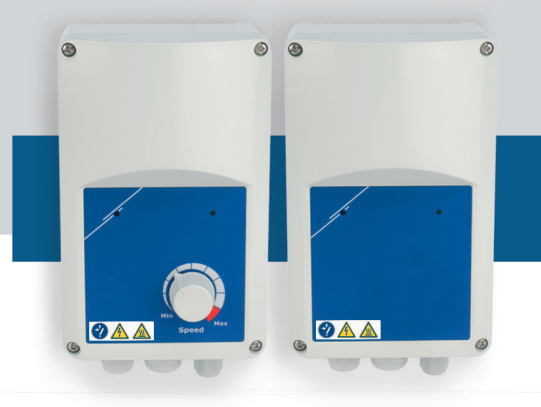

# VFSC9 Elektroniczny cyfrowy regulator prędkości wentylatora

VFSC9 to elektroniczne regulatory prędkości wentylatorów do jednofazowych silników<br>indukcyjnych (110—240 VAC / 50—60 Hz). Posiadają wybieralne wejście analogowe<br>(0—10 VDC / 0—20 mA / PWM) i komunikację Modbus RTU. W porówn kąta fazowego (regulatory prędkości wentylatorów Triak), seria VFSC9 generuje sygnał wyjściowy o niemal idealnym kształcie sinusoidalnym, podczas gdy zanieczyszczenie EMC pozostaje ograniczone, współczynnik mocy przekracza 95%.

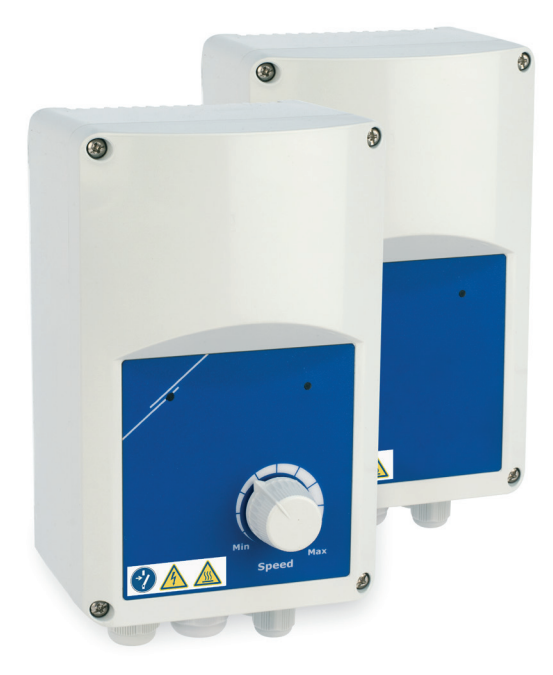

# **Kod produktu**

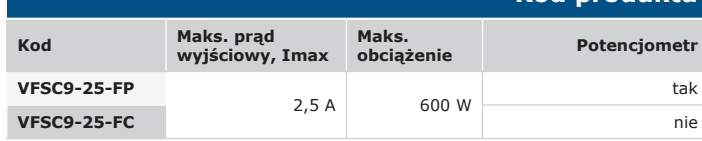

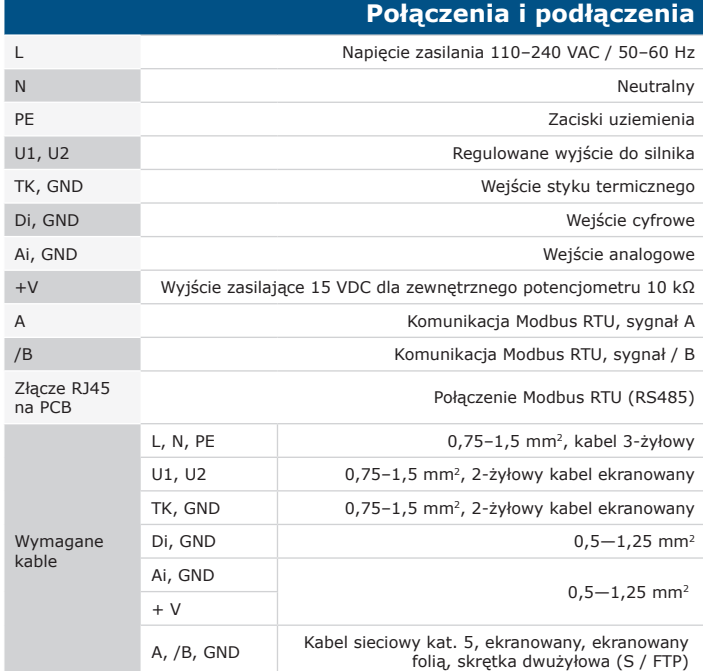

*Uwaga: Do instalacji stałej należy używać kabli zasilających zgodnie z określonymi napięciami sieciowymi. Podłączyć zacisk uziemienia silnika o niskiej impedancji do najbliższego układu elektrod uziemiających.*

# **Główne charakterystyki**

- Zintegrowany filtr EMC, klasa B (jeśli ekranowany kabel silnika <10 m)
- Technologia przemieniania prądu przemiennego (modulacja szerokości impulsu) z IGBT
- Wybieralne wejście analogowe 0–10 VDC / 0–20 mA / PWM
- Komunikacja Modbus RTU (RS485)
- Gotowy do użycia w domyślnym trybie Modus, zaawansowane ustawienia można łatwo modyfikować za pomocą oprogramowania 3SModbus lub Sensistant
- Konfigurowalny programowo terminator magistrali sieciowej (NBT)
- Pobór mocy w trybie czuwania: <1 W.
- Dwa wskaźniki LED
- Pokrętło potencjometru \*
- Regulowany minimalny i maksymalny cykl pracy PWM
- Wiele możliwości sterowania: Modbus, wejście analogowe / potencjometr \*
- Regulowany poziom wyłączenia: 1—4 VDC / 2—8 mA / 10—40 % PWM
- Radiator pasywny
- Regulowany czas przyspieszania / zwalniania
- Wejście cyfrowe do komendy start / stop
- Obudowa: wzmocniony ABS UL94-V0 (IP, szary (RAL 7035))

\**Pokrętło potencjometru dostępne tylko w wersji FP*

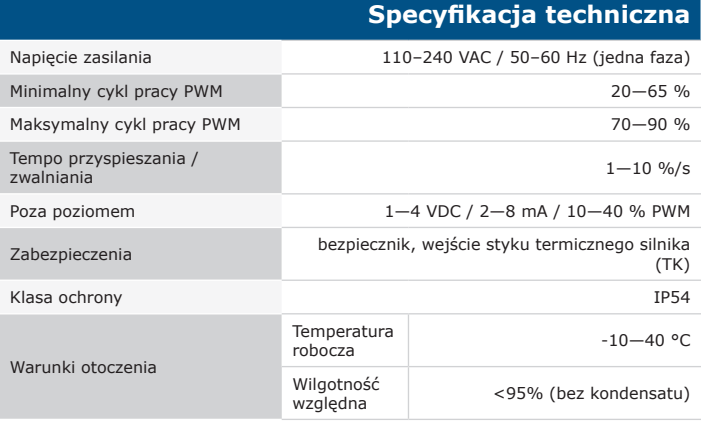

#### **Przeznaczenie**

• Sterowanie prędkością wentylatorów w systemach wentylacyjnych

• Tylko do użytku w pomieszczeniach

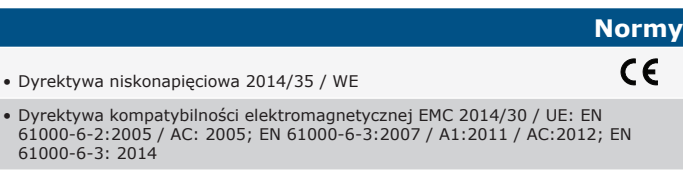

• Dyrektywa kom  $61000 - 6 - 2:20$ 61000-6-3: 20

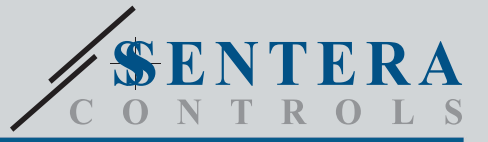

 $\mathbf{A}$  $\bullet$ **WIT** 

 $\mathscr{L}$ 

0 e

> VFSC9 Elektroniczny cyfrowy regulator prędkości wentylatora

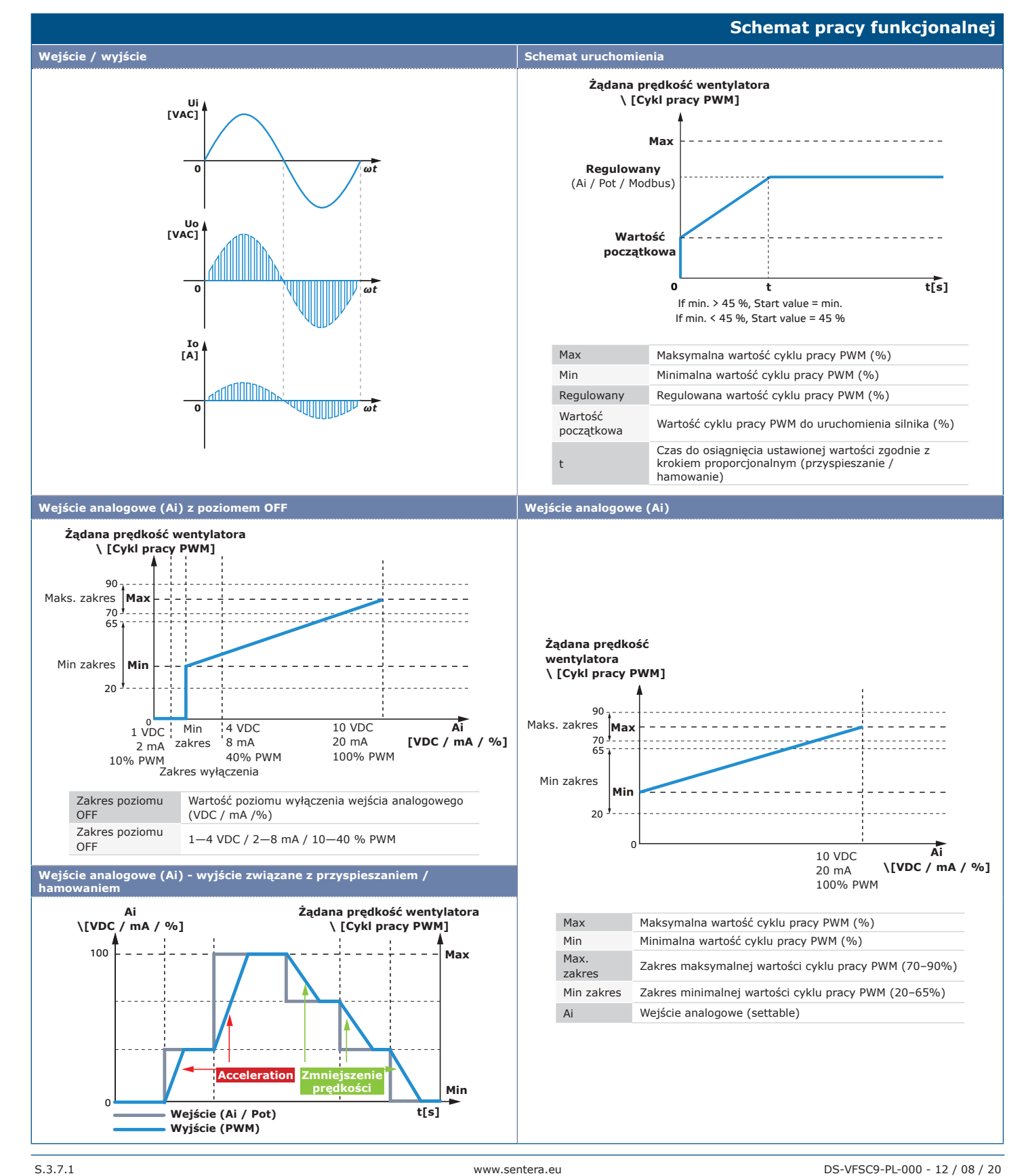

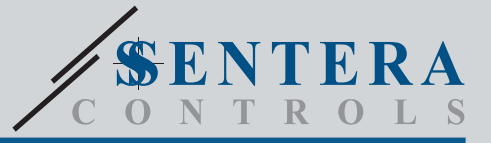

VFSC9 Elektroniczny cyfrowy regulator prędkości wentylatora

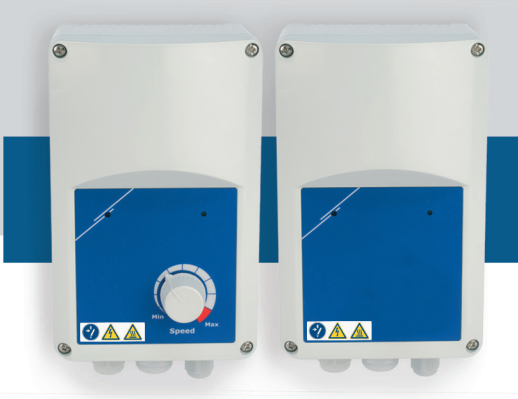

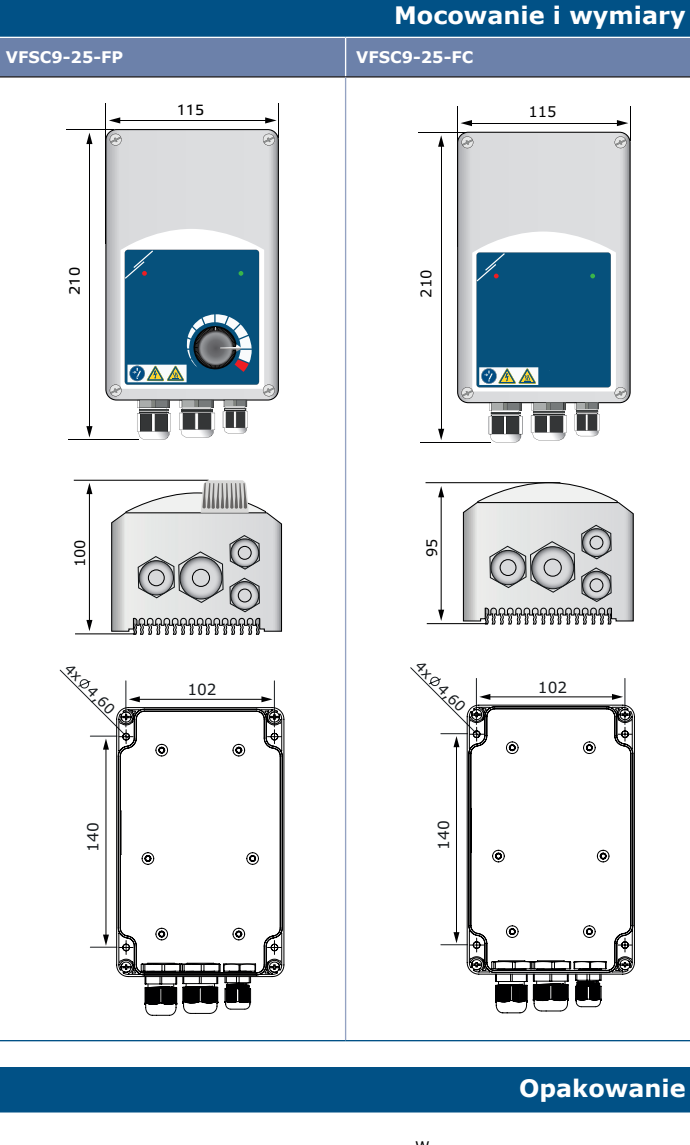

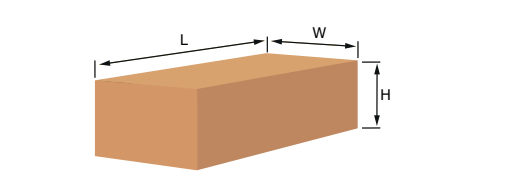

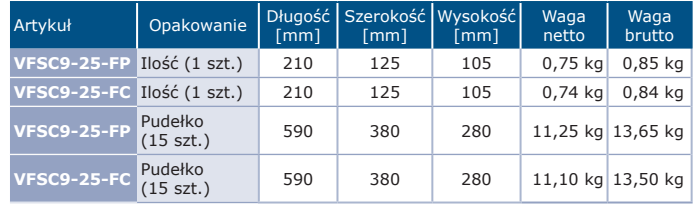

# **Ustawienia i wskazania**

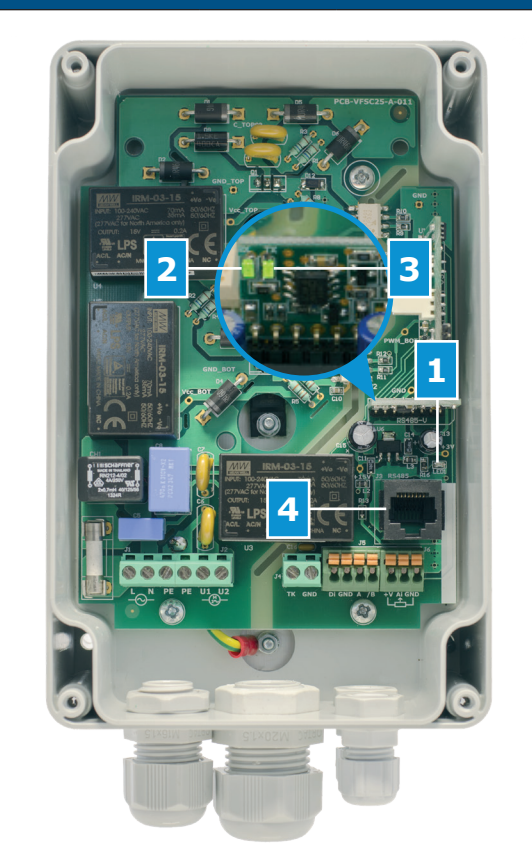

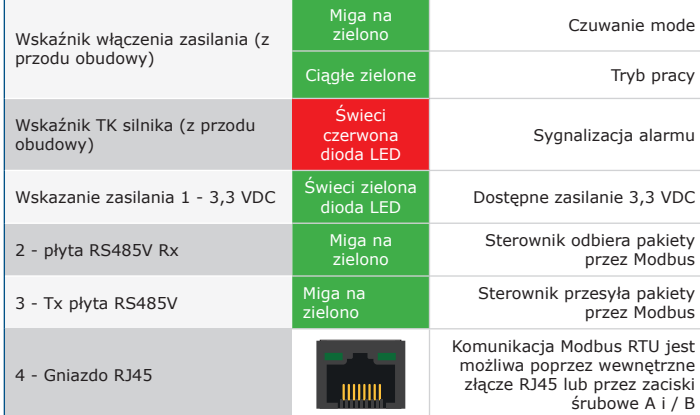

# **Rejestry Modbus**

Konfigurator Sensistant Modbus umożliwia łatwe monitorowanie i / lub konfigurowanie parametrów Modbus.

Parametry urządzenia mogą być monitorowane /<br>skonfigurowane za pomocą platformy oprogramowania<br>3SModbus. Możesz-pobrać-go-z-następującego-linku:<br>h<u>ttps://www.sentera.eu/pl/3SMCenter</u>

**DBUS** Aby uzyskać więcej informacji na temat rejestrów Modbus, zapoznaj się z mapą rejestrów Modbus.

**35**